### Go for Python Programmers

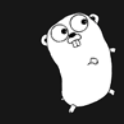

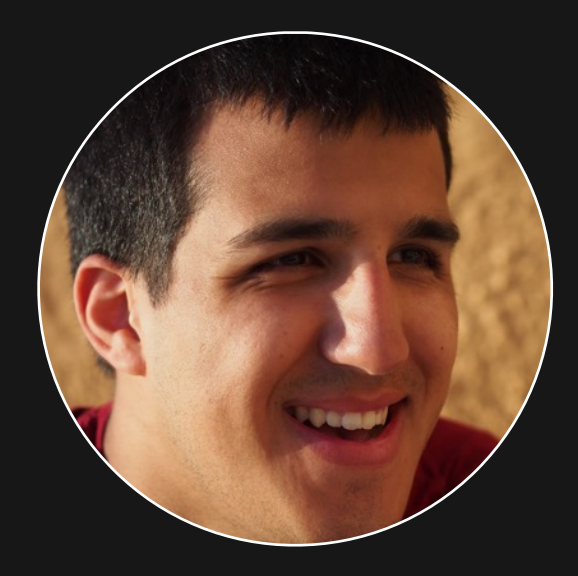

### Shahriar Tajbakhsh

Software Engineer @ Osper

github.com/s16h

**Witter.com/STajbakhsh** 

Shahriar.svbtle.com

# Opposite of P.S.

As I prepared this talk, I realised that it was probably a bad idea…

### Why is this talk a bad idea?

It kind of implies writing/using Go as you would write Python; which is bad because it leads to un-idiomatic Go code.

# Is it really that bad?

I'm fairly sure it is.

Anyhow…

# Talk Structure

1. Quick overview of **history.**

2. Comparison of general **syntax and semantics**.

3. **Ecosystem and tools** of Go and Python.

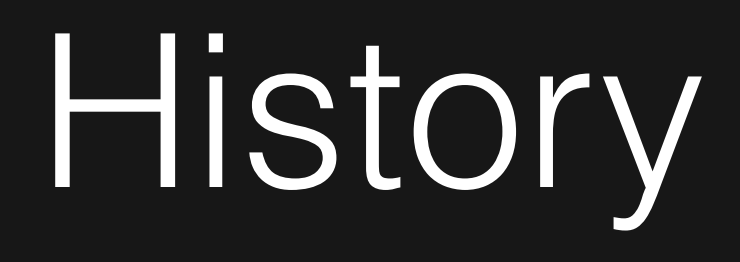

### First appeared in 2009.

Influenced by ALGOL 60, Pascal, C, CSP, Modula-2, Squeak, Oberon-2, Alef…

#### First appeared in 1991.

Influenced by ABC, ALGOL 68, C, C++, Dylan, Haskell, Icon, Java, Lisp, Modula-3, Perl…

Syntax and Semantics

```
package main
import "fmt"
func main() {
   text := "Hello, world!"
   fmt.Println(text)
}
```

```
def main():
     text = 'Hello, world!'
     print(text)
```

```
if __name__ == '__main_':
    main()
```
# Package

**package** main

**import** "fmt"

```
func main() {
   text := "Hello, world!"
   fmt.Println(text)
}
```
**Every** .go file **has** to have a package declaration.

# Package

**package** main

```
import "fmt"
```

```
func main() {
   text := "Hello, world!"
   fmt.Println(text)
}
```
**All** .go files in the same directory **must** have the same package name.

# Import

```
package main
```
**import** "fmt"

```
func main() {
   text := "Hello, world!"
   fmt.Println(text)
}
```
Usage is very similar to Python.

# Import

```
package main
```
**import** "fmt"

```
func main() {
   text := "Hello, world!"
   fmt.Println(text)
}
```
Each package to be imported is listed on a separate line, inside quotation marks.

```
package main
```
**import** "fmt"

```
func main() {
   text := "Hello, world!"
   fmt.Println(text)
}
```
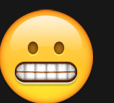

### We'll talk about them later.

# Variable Deceleration

```
package main
```

```
import "fmt"
```

```
func main() {
   text := "Hello, world!"
   fmt.Println(text)
}
```
text is a of type string. That's inferred by the compiler, in this case.

# **Types**

#### **Four categories:**

basic, aggregate, reference and interface Not quite *categorised* in the same way as Go.

Go-style interfaces don't really exist Python.

# Basic Data Types

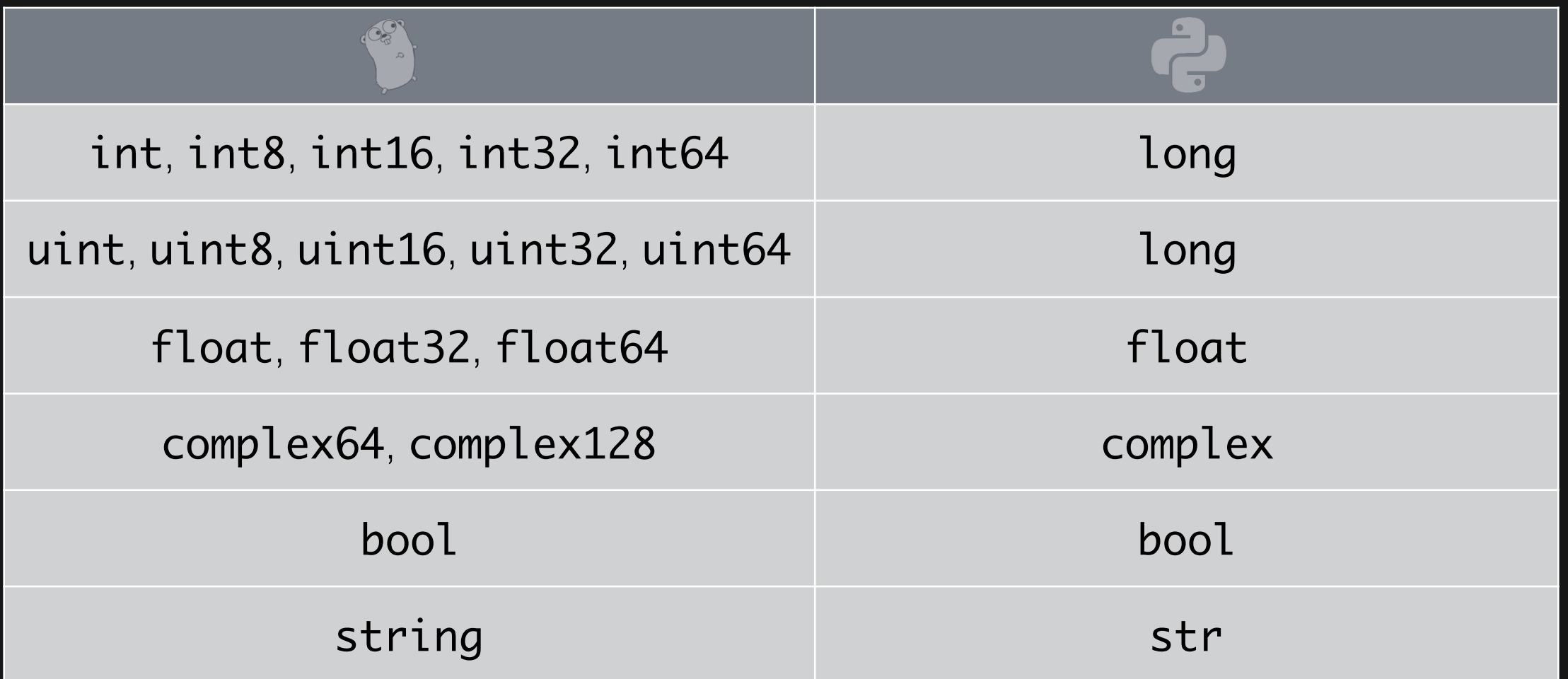

# Aggregate Types

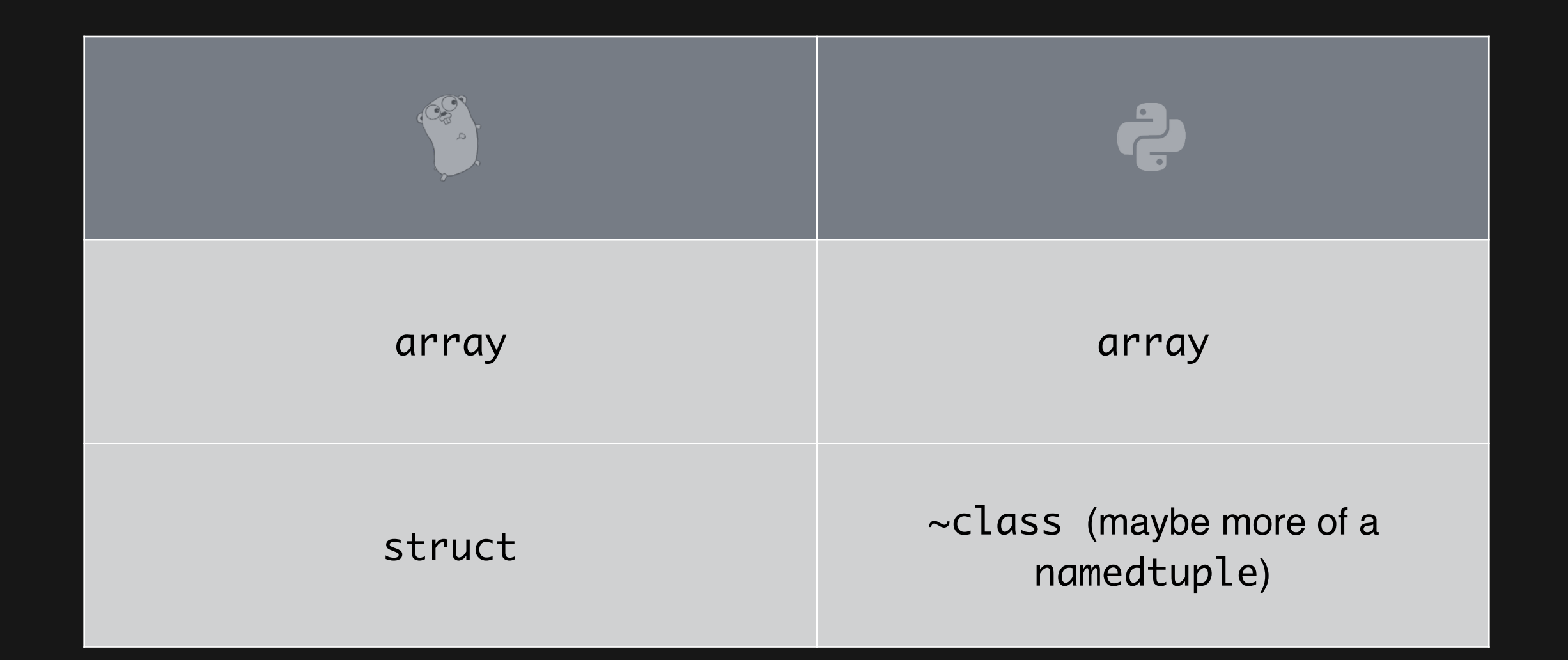

# Reference Types

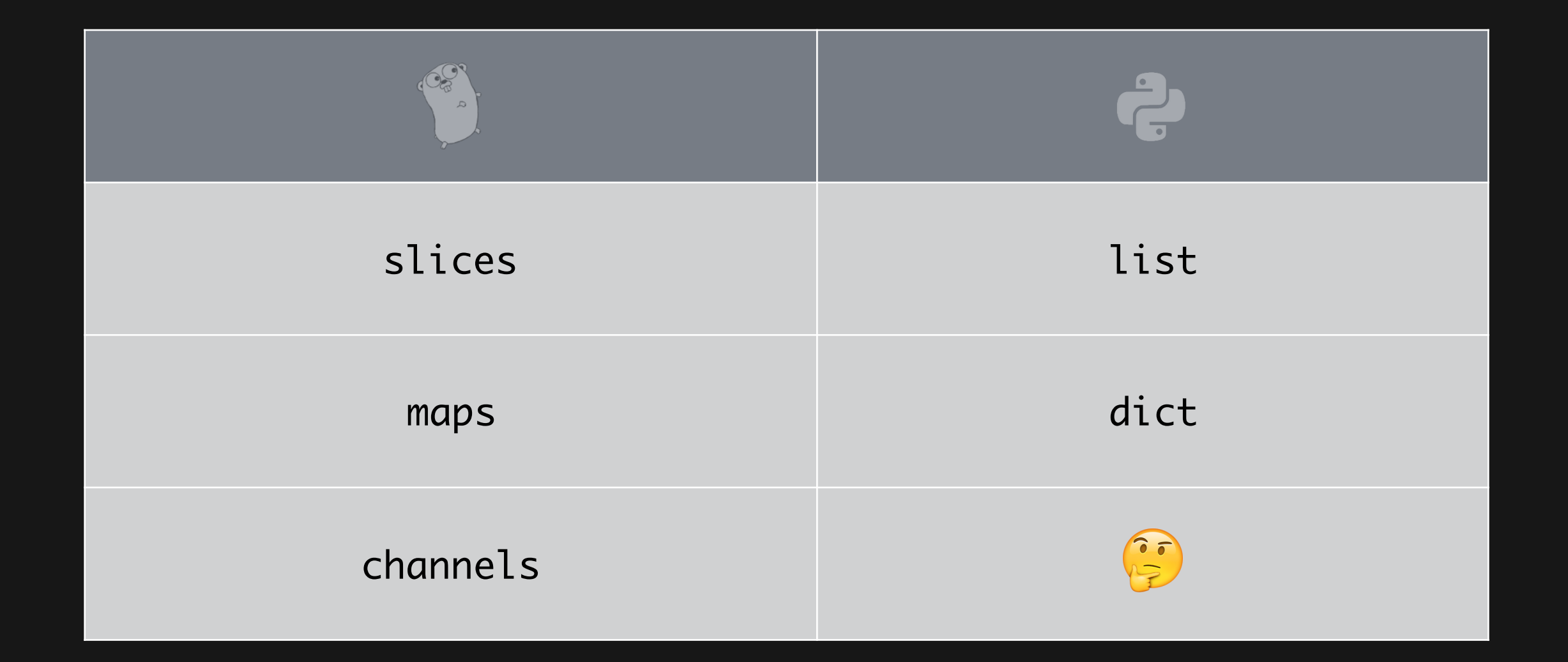

# Interface Types

Used to express generalisation or abstractions about the behaviour of other types.

We'll talk a bit more about them later.

# Deceleration and Usage

**var** text **string** text = "Some string!"

**var** count **uint** = 2

pi := 3.14

Storage location, with specific type and an associated name.

# Zero Values

**var** text **string** text = "Some string!"

**var** count **uint** = 2

pi := 3.14

text is "" at this point.

Variables declared without an explicit initial value are given their zero value.

# Fun with Zero Values

```
counts := make(map[string]int)
input := bufio.NewScanner(os.stdin)
for input.Scan() {
     counts[input.Text()]++
}
```
We would use Counter but Go's zero value results in behaviour that

we would get with defaultdict.

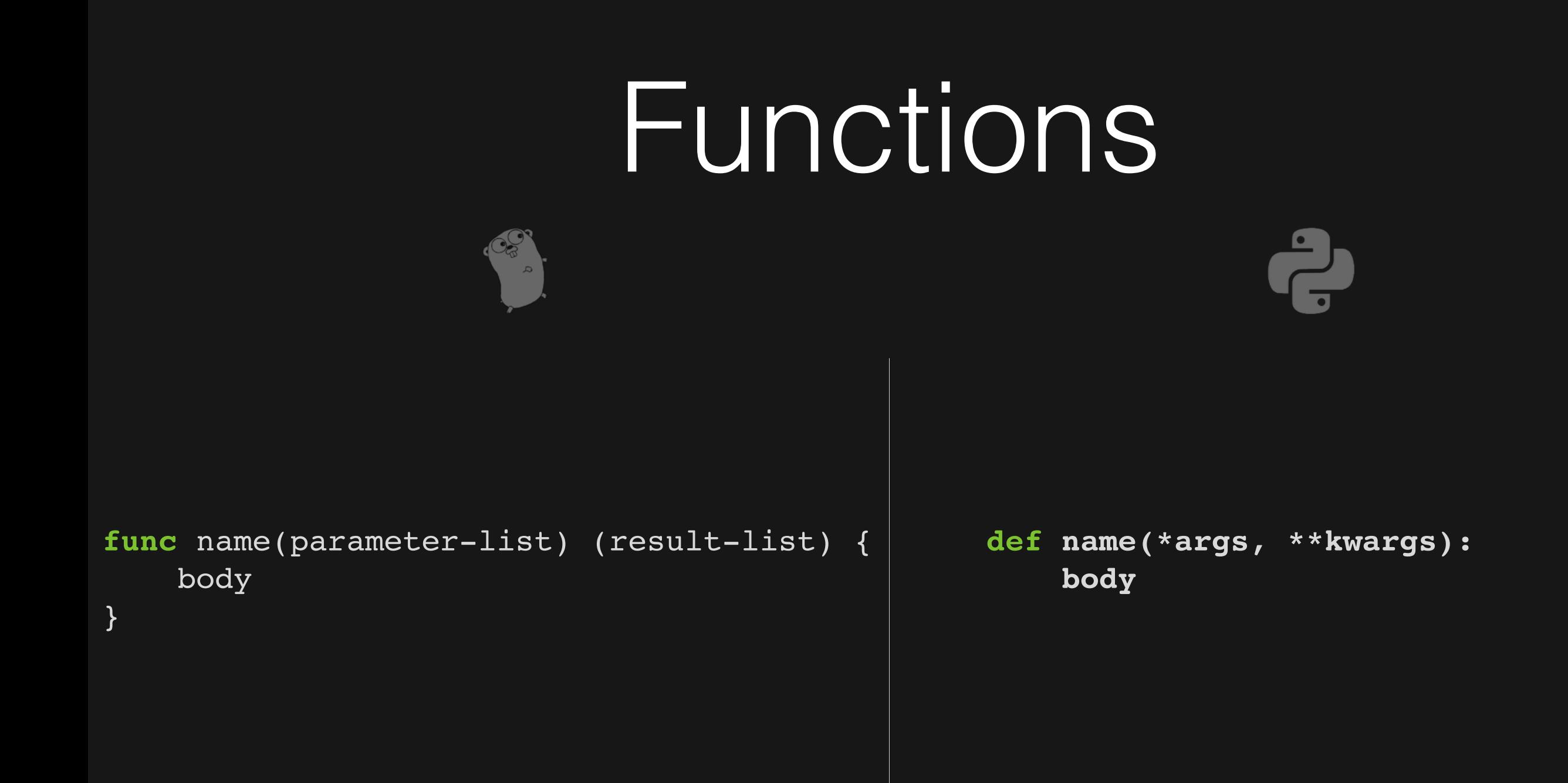

```
func Adder(a int, b int) int {
     return a + b
}
```
#### Example of a useless function.

```
func Adder(a int, b int) (c int) {
    c = a + b return c
}
```
You can also have named results.

```
func Adder(a int, b int) (c int) {
    c = a + b return a + b
}
```
Type of a function is called its *signature*.

It is defined by sequence of parameter types and sequence of result types.

Like in Python, functions in Go are first-class values. They can be passed around.

They're zero value is  $nil.$ 

```
func Size() (int, int) {
     return 1, 2
}
```
width, height := Size()

Just like Python, functions can return more than one result.

These functions return a tuple of values.

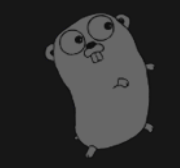

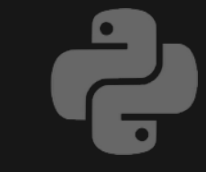

```
result, err = Foo()if err != nil {
     // It's all good
} else {
     // An error occurred.
}
```
**try**: something... except: handle… else: success... finally: whatever...

```
func main() {
     f := createFile("/tmp/foo.txt")
     defer closeFile(f)
 .
```
.

.

}

Defer is used to ensure that a function call is performed later in a program's execution, usually for purposes of cleanup.

But sometimes, there are genuinely exceptional circumstances. For example, when running out of memory or out-of-bounds array access.

In these exceptional cases, Go *panics*.

When Go panics:

1. Normal execution stops. 2. All deferred function (in that goroutine) calls are executed. 3. Program crashes with a log message.

Although giving up is usually the right response to a panic, it might sometimes make sense to try and recover from it; at least for clean-up.

```
func Parse(input string) (s *Syntax, err error) {
     defer func() {
        if p := recover(); p := nil err = fmt.Errorf("internal error: %v", p)
         }
     }()
    // ... parser...
}
```
# What about OOP?

As we know, Python is object oriented. It has all the fancy stuff: classes, inheritance etc.

Go can also be considered object oriented but not in the same way as Python.

# OOP in Go

Go says an object is simply a value or variable that has methods, and a method is a function associated with a particular type.

# OOP in Go

#### There is no support for inheritance in Go.

#

Composition it is.

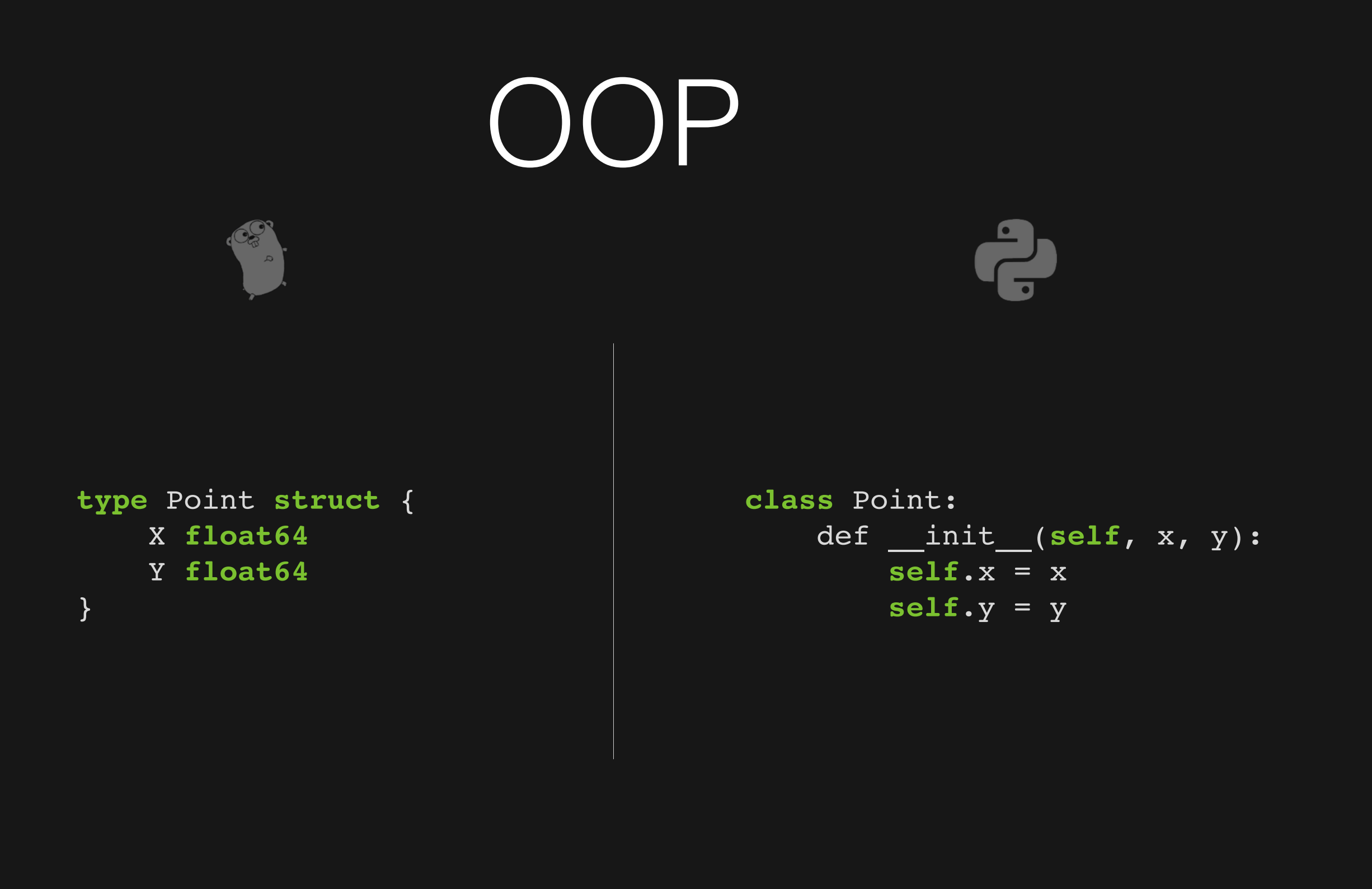

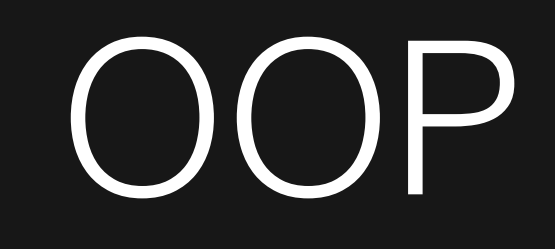

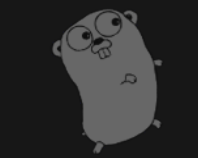

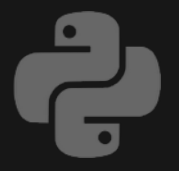

```
type Point struct {
     X float64
     Y float64
}
```

```
func (p Point) Distance(q Point) float64 {
     return math.Hypot(q.X-p.X, q.Y-p.Y)
}
```

```
class Point:
    def init (self, x, y):
          self.x = x
          self.y = y
     def distance(self, other):
          return math.sqrt(
              (\text{other.x - self.x}) ** 2 +
               (other.y - self.y) ** 2
\overline{\phantom{a}}
```
# OOP

### As mentioned, Go doesn't have inheritance. But it composes types by struct embedding.

Composes *what* by *what whatting*!?

# Struct Embedding

```
type Point struct {
     X float64
     Y float64
}
type NamedPoint struct {
     Point
     Name string
```
}

# Struct Embedding

point :=  $Point{1, 2}$ namedPoint := NamedPoint(point, "Osper")

fmt.Println(namedPoint.X) *// 1.0* fmt.Println(namedPoint.Distance(point)) *// 0.0* fmt.Println(namedPoint.Name) *// Osper*

### Anything else OOP-esque?

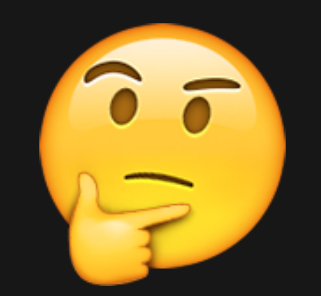

### Anything else OOP-esque?

I mentioned Go interfaces earlier.

Conceptually, they are in fact very similar to duck-typing in Python.

### Interfaces

A type *satisfies* an interface if it posses all the methods the interface requires.

### Interfaces

```
type Writer interface {
     Write(p []byte) (n int, err error)
}
type Reader interface {
     Read(p []byte) (n int, err error)
}
type ReadWriter interface {
     Reader
     Writer
}
```
# **Concurrency**

### Go's support for concurrency is considered one of its strengths.

In Python…LOL (I joke!)

# **Concurrency**

1. goroutines (Communicating Sequential Processes)

2. Traditional shared memory.

threading (ROFL), multiprocessing, asyncio…

# Goroutines

### Light-weight threads managed by the go runtime.

To start a new goroutine, just prepend go to a function call.

# Goroutines

### Light-weight threads managed by the go runtime.

To start a new goroutine, just prepend go to a function call.

# Goroutines

```
package main
import (
     "fmt"
     "time"
)
func WasteTime(delay time.Duration) {
     time.Sleep(delay)
     fmt.Println("Time wasted!")
}
func main() {
     go WasteTime(2000 * time.Millisecond)
     fmt.Println("End of main()")
     time.Sleep(4000 * time.Millisecond)
}
```
## Channels

Channels are a typed "buffer" through which you can send and receive values between goroutines.

### Channels

```
package main
import "fmt"
func main() {
   // create new channel of type int
   ch := make(chan int)
   // start new anonymous goroutine
   go func() {
      // send 42 to channel
      ch <- 42
   }()
   // read from channel
   fmt.Println(<-ch)
}
```
# Ecosystem and Tools

# Testing

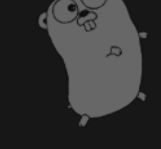

#### \$ go test …

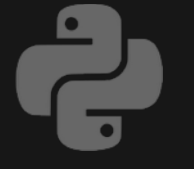

unittest is pretty good. py.test is sweet.

Lots of really good and mature tools.

# Testing

#### \$ go test …

By convention, files whose name ends in \_test.go are test files.

# Code Formatting

### \$ go fmt source.go

d.

#### PEP 8

#### Use tools such as flake8

# Package Management

\$ go get package

Will fetch a remote packages, compile it and install it.

Quite a few different tools one can use (e.g. pip).

Some think it's a mess.

# Package Management

\$GOPATH environment variable used to specify the location of your workspace.

virtualenv is widely used for managing perproject dependencies.

### Documentation Generation

\$ go doc …

Godoc extracts and generates documentation for Go programs.

Different tools for automatic and manual doc generation (e.g. Sphinx, autodoc, PyDoc etc.).

# Conclusion

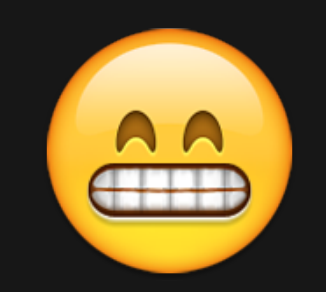

# That's all, Thanks!

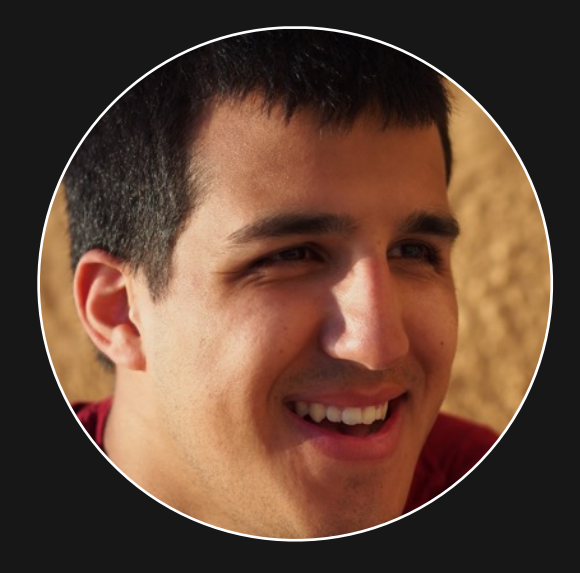

### Shahriar Tajbakhsh

Software Engineer @ Osper

github.com/s16h

**Witter.com/STajbakhsh** 

 $\mathscr{D}$ shahriar.svbtle.com

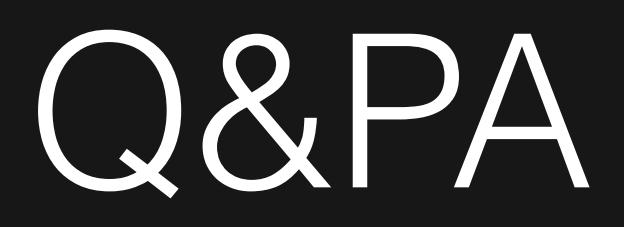

#### Questions and Possible Answers